Министерство образования, науки и молодежной политики Краснодарского края государственное бюджетное профессиональное образовательное учреждение Краснодарского края «Крымский индустриально-строительный техникум»

# **РАБОЧАЯ ПРОГРАММА УЧЕБНОЙ ДИСЦИПЛИНЫ**

ЕН.02 Информатика

для специальности 08.02.09 Монтаж, наладка и эксплуатация электрооборудования промышленных и гражданских зданий

Рассмотрена цикловой методической комиссией «Точных и естественных наук» Председатель \_\_\_\_\_\_\_\_\_\_\_Е.Р. Енамукова «\_\_» \_\_\_\_\_\_\_\_\_\_\_\_\_\_2019 г.

Утверждена Директор ГБПОУ КК КИСТ \_\_\_\_\_\_\_\_\_\_\_\_ Н.В. Плошник « $\rightarrow$  2019г.

Рассмотрена на заседании педагогического совета Протокол  $\mathcal{N}_2$  от  $2019r$ .

Рабочая программа учебной дисциплины разработана на основе федерального государственного образовательного стандарта среднего профессионального образования по специальностям 08.02. 09 Монтаж наладка и эксплуатация электрооборудования промышленных и гражданских зданий, утвержденного Приказом Минобрнауки России от 23 января 2018 года N 44, зарегистрированного в Минюсте РФ 09.02.2018 N 49991., входящей в укрупненную группу специальностей 08.00.00 Техника и технологии строительства.

Организация разработчик: ГБПОУ КК КИСТ

Разработчик: Енамукова Е.Р. преподаватель ГБПОУ КК КИСТ квалификация по диплому: \_\_\_\_\_\_\_\_\_\_\_\_\_\_\_\_\_\_\_\_\_

(подпись)

\_\_\_\_\_\_\_\_\_\_\_\_\_\_\_\_\_\_\_\_\_\_

\_\_\_\_\_\_\_\_\_\_\_\_\_\_\_\_\_\_\_\_\_\_\_

\_\_\_\_\_\_\_\_\_\_\_\_\_\_\_\_\_\_\_\_\_

Рецензенты: А. П. Аветисян, преподаватель математики МБОУ СОШ № 24 Квалификация по диплому: учитель математики

> Л.В.Буга преподаватель ГБПОУ КК КТК Квалификация по диплому: учитель математики

## *СОДЕРЖАНИЕ*

- **1.** ПАСПОРТ РАБОЧЕЙ ПРОГРАММЫ УЧЕБНОЙ ДИСЦИПЛИНЫ
- **2.** СТРУКТУРА И СОДЕРЖАНИЕ УЧЕБНОЙ ДИСЦИПЛИНЫ
- **3.** УСЛОВИЯ РЕАЛИЗАЦИИУЧЕБНОЙ ДИСЦИПЛИНЫ
- **4.** КОНТРОЛЬ И ОЦЕНКА РЕЗУЛЬТАТОВ ОСВОЕНИЯ УЧЕБНОЙ ДИСЦИПЛИНЫ

# **1. ПАСПОРТ РАБОЧЕЙ ПРОГРАММЫ УЧЕБНОЙ ДИСЦИПЛИНЫ ЕН.02**

# **Информатика**

# **1.1. Область применения программы учебной дисциплины**

Рабочая программа учебной дисциплины является частью основной образовательной программы в соответствии ФГОС по специальности 08.02.09 Строительство и эксплуатация зданий и сооружений

**1.2. Место дисциплины в структуре основной профессиональной образовательной программы: у**чебная дисциплина ЕН. 02 Информатика относится к математическому и общему естественнонаучному циклу.

**1.3. Цели и задачи дисциплины – требования к результатам освоения дисциплины:** учебная дисциплина ЕН.02 Информатика способствует формированию общих и профессиональных компетенций специалиста.

В результате освоения дисциплины обучающийся должен **уметь**:

– использовать прикладные программные средства;

– выполнять основные операции с дисками, каталогами и файлами;

– создавать и редактировать текстовые файлы;

– работать с носителями информации;

– пользоваться антивирусными программами;

– соблюдать права интеллектуальной собственности на информацию.

В результате освоения дисциплины обучающийся должен **знать**:

– правил оформления текстовых и графических документов;

– методы и средства сбора, обработки, хранения, передачи и накопления информации;

– базовых системных программных продуктов и пакетов прикладных программ;

– способов хранения и основных видов хранилищ информации;

– основных логических операции;

– общий состав и структуру персональных электронно-вычислительных машин и вычислительных систем.

– устройство компьютерных сетей и сетевых технологий обработки и передачи информации;

– методы и приемы обеспечения информационной безопасности;

– основные принципы, методы и свойства информационных и телекоммуникационных технологий, их эффективность.

# **2. СТРУКТУРА И СОДЕРЖАНИЕ УЧЕБНОЙ ДИСЦИПЛИНЫ**

# **2.1. Объем учебной дисциплины и виды учебной работы**

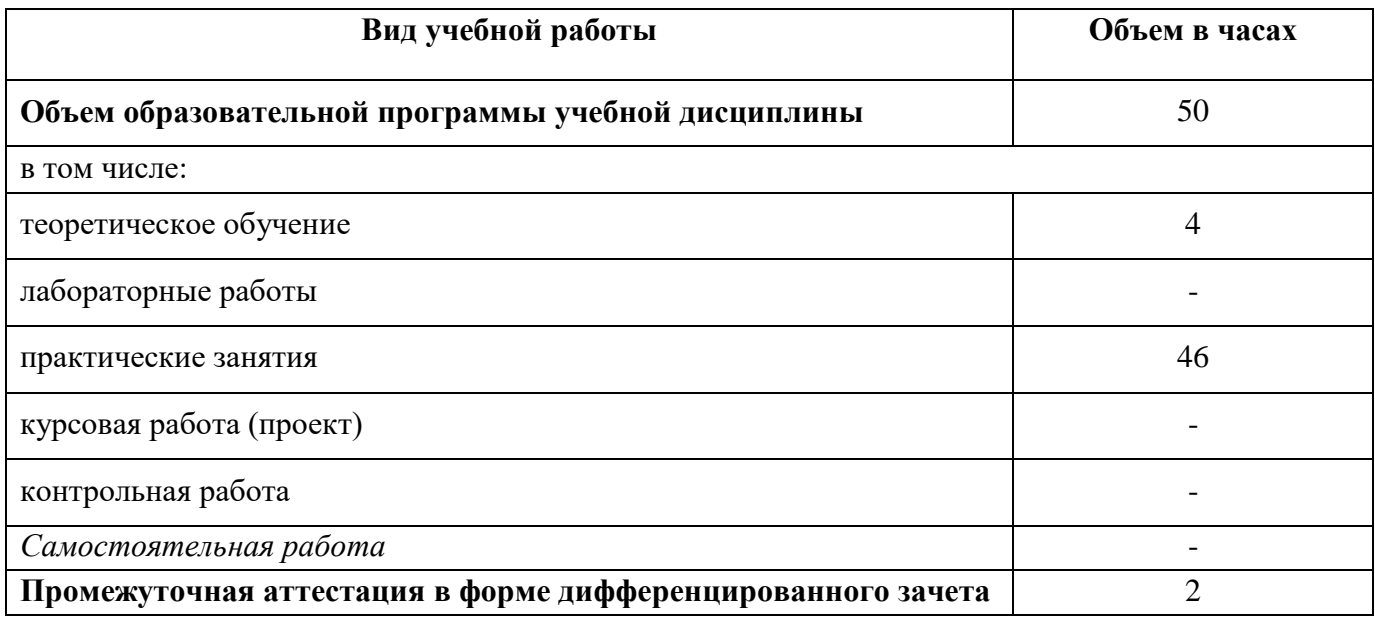

# **2.2. Тематический план и содержание учебной дисциплины**

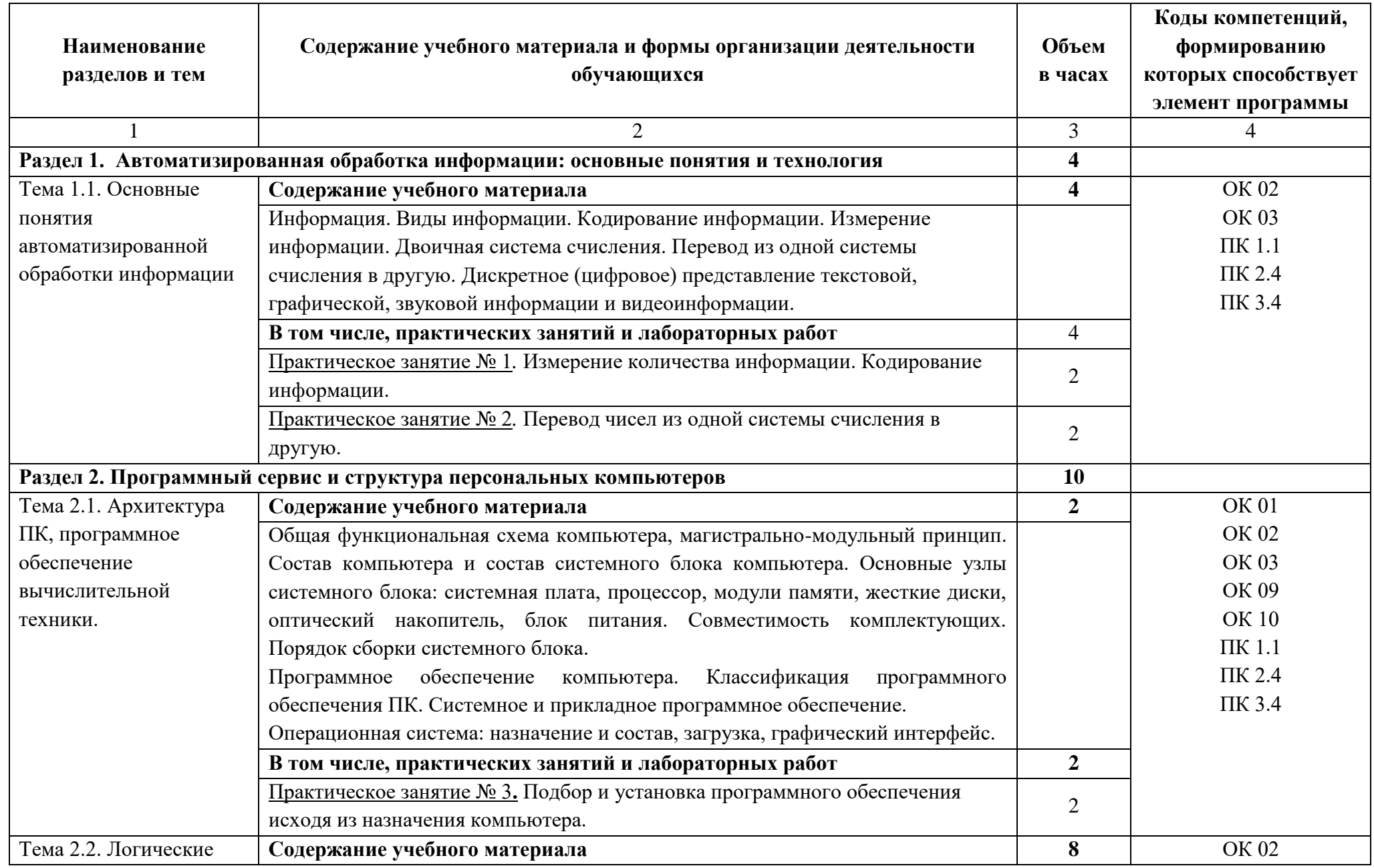

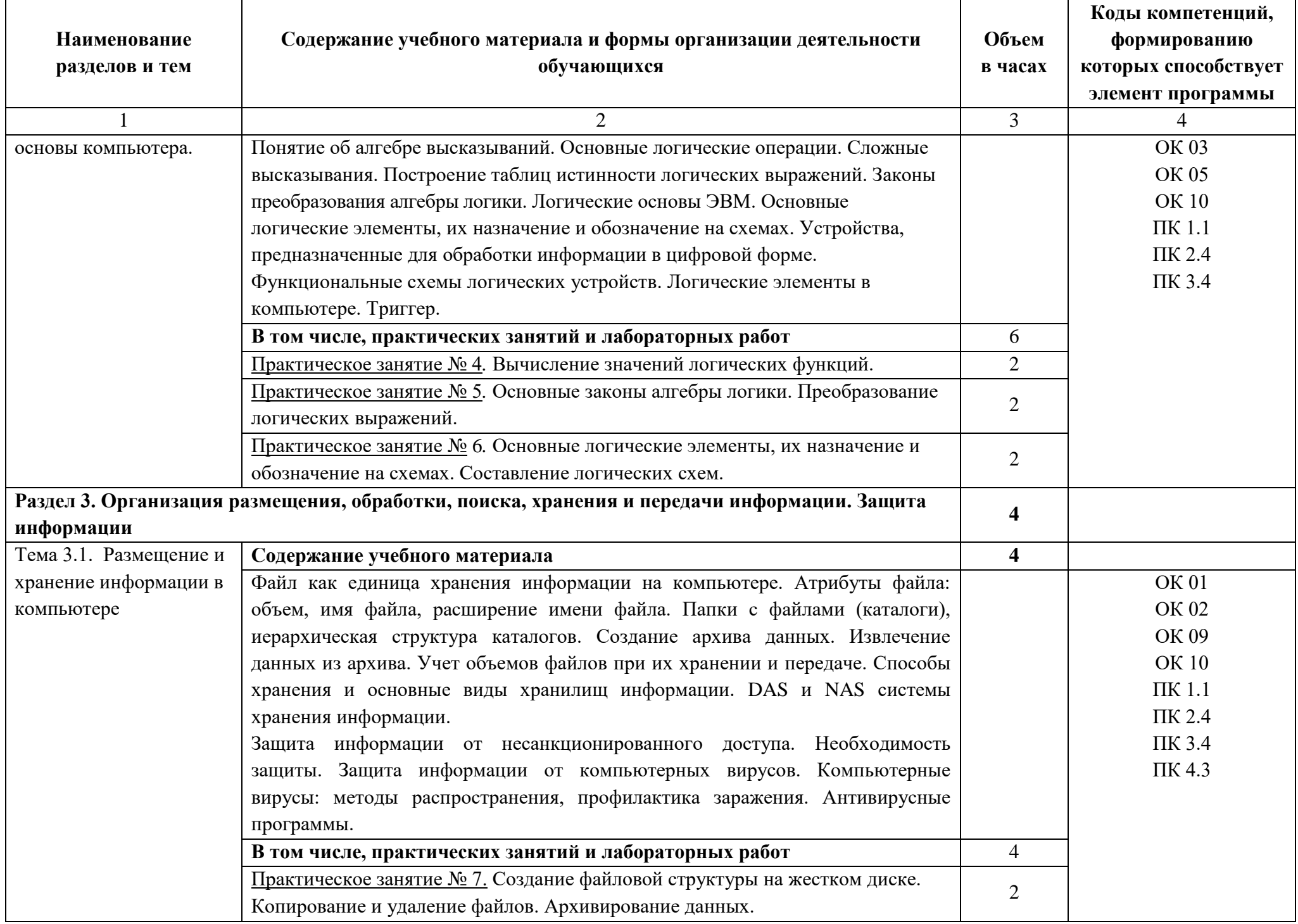

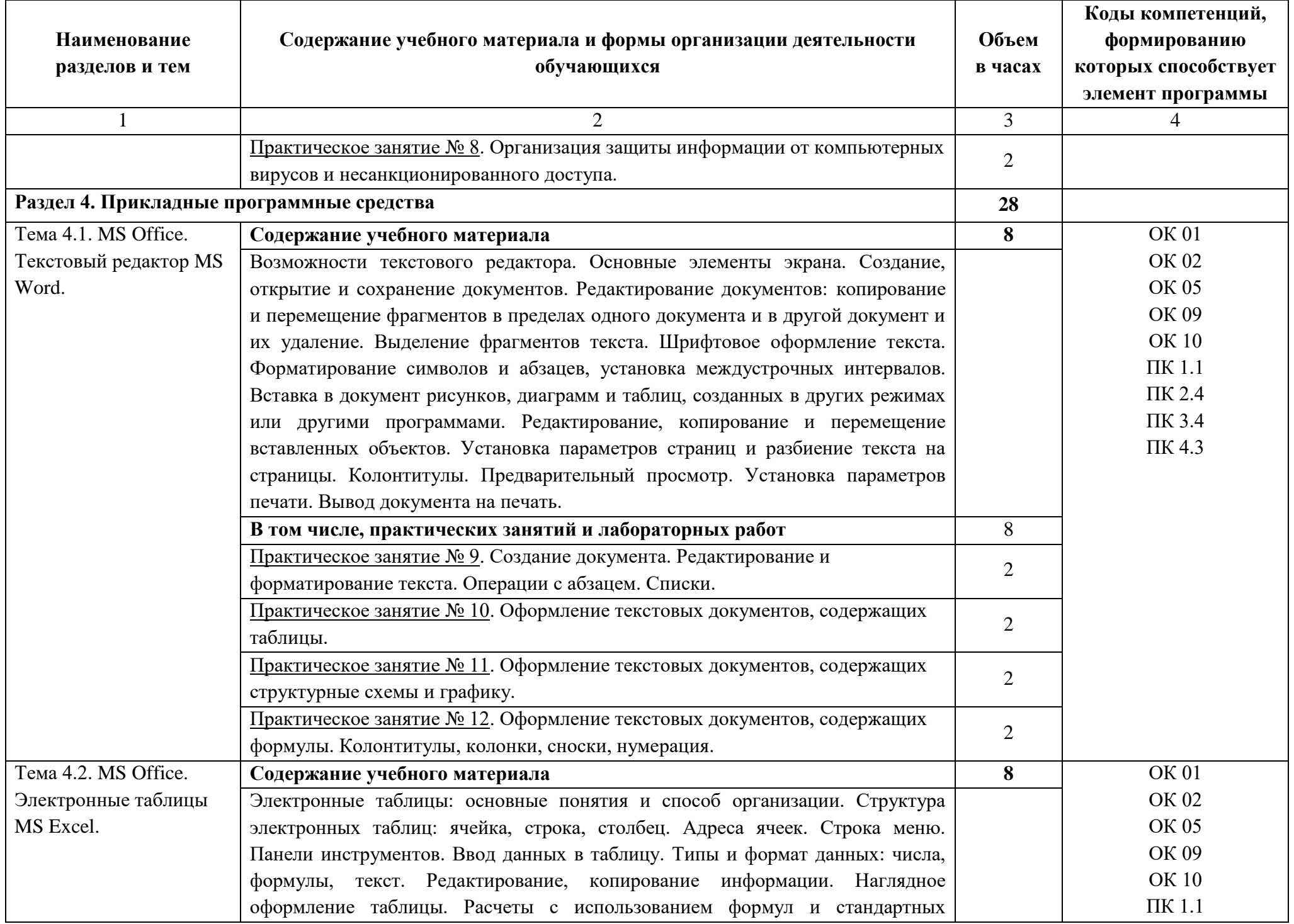

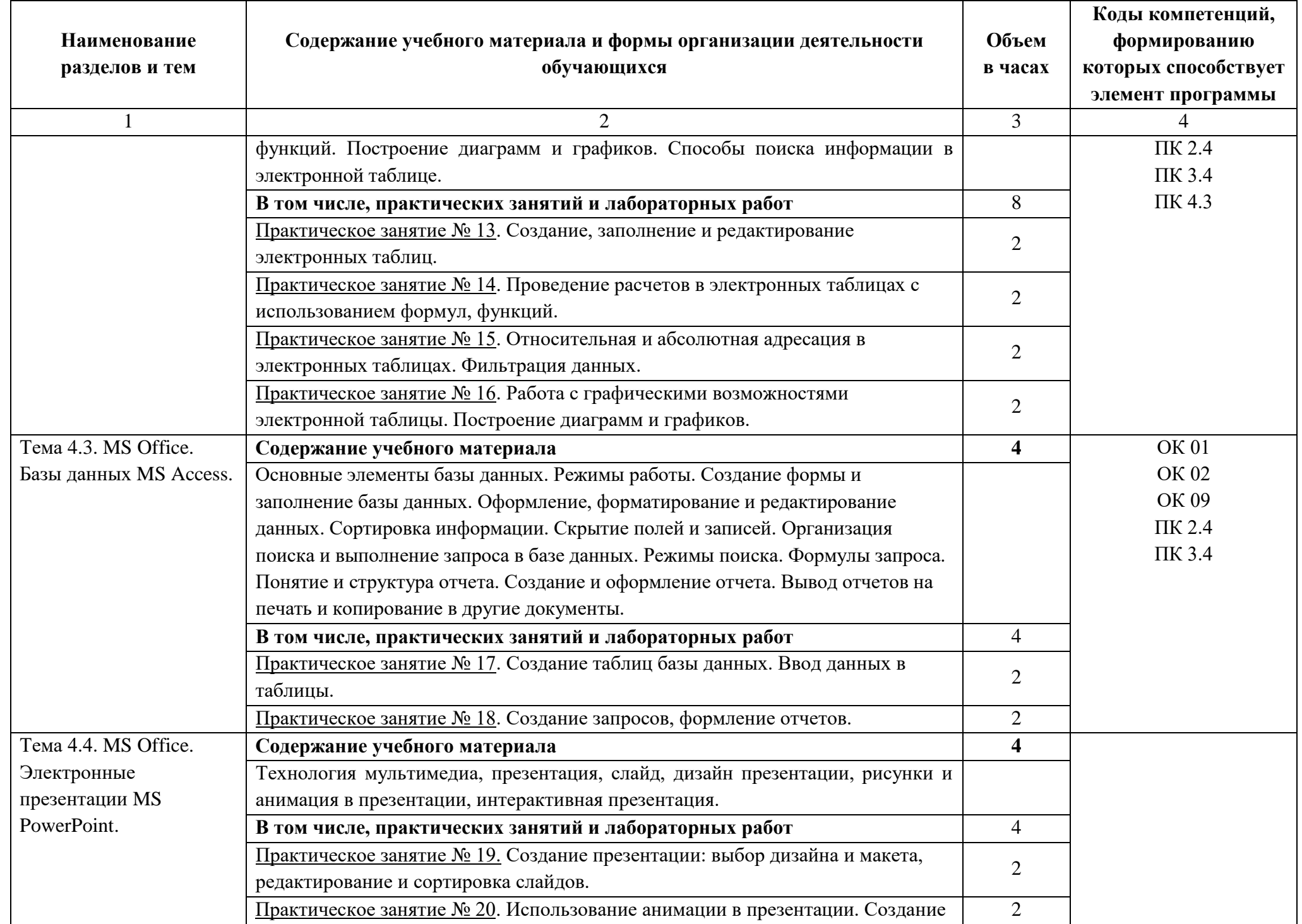

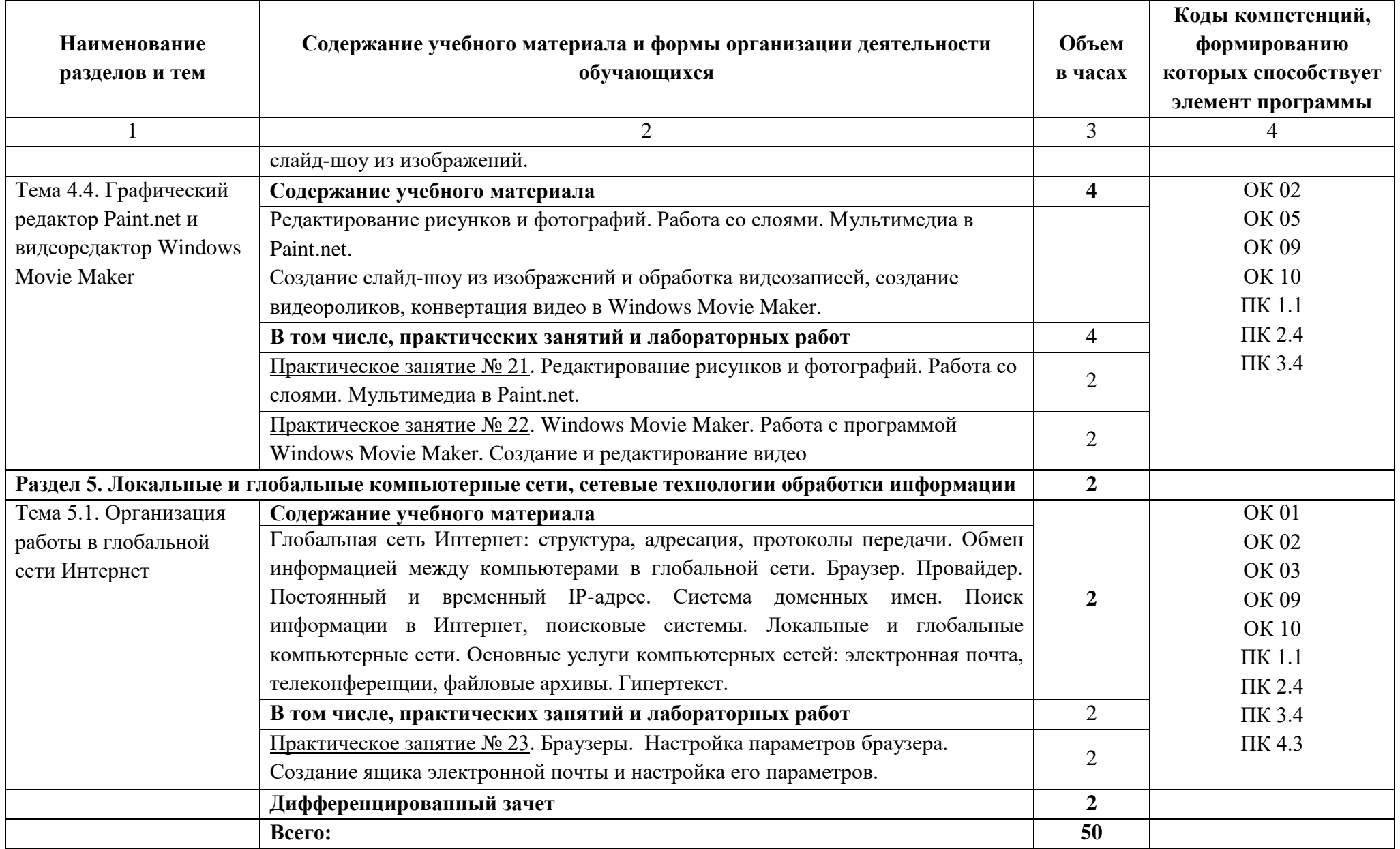

#### **3. УСЛОВИЯ РЕАЛИЗАЦИИ ПРОГРАММЫ УЧЕБНОЙ ДИСЦИПЛИНЫ**

# **3.1. Для реализации программы учебной дисциплины должны быть предусмотрены следующие специальные помещения:**

Кабинет *«*Информатика*»*, оснащенный

оборудованием:

- автоматизированные рабочие места обучающихся;
- автоматизированное рабочее место преподавателя;
- локальная сеть;
- подключение к сети Интернет;

техническими средствами обучения:

- персональные компьютеры с лицензионным программным обеспечением;

- мультимедийный проектор;
- экран;
- принтер;
- аудиоколонки.

Комплект учебно-методической документации.

## **3.2. Информационное обеспечение реализации программы**

## **3.2.1. Печатные издания**

- 1. Михеева Е.В. Информатика: учебник для студ. учреждений сред. проф. образования/ Е.В. Михеева, О.И. Титова. – М.: Издательский центр «Академия», 2017
- 2. Михеева Е.В. Информатика. Практикум: учеб. пособие для студ. учреждений сред. проф. образования/ Е.В. Михеева, О.И. Титова. – 2-е изд., стер. – М.: Издательский центр «Академия», 2018

# **3.2.2. Электронные издания**

1. Информационный портал. (Режим доступа): URL: [www.fcior.edu.ru](http://www.fcior.edu.ru/) – Федеральный центр информационно-образовательных ресурсов – (дата обращения: 16.11.2018).

- 2. Информационный портал. (Режим доступа): URL: [www.informika.ru](http://www.informika.ru/) Государственный научно-исследовательский институт информационных технологий и телекоммуникаций. – (дата обращения: 16.11.2018).
- 3. Информационный портал. (Режим доступа): URL: [www.informika.ru](http://www.informika.ru/) Государственный научно-исследовательский институт информационных технологий и телекоммуникаций. (дата обращения: 16.11.2018).
- 4. Информационный портал. (Режим доступа): URL[:www.eruditus.name/kopilka.html](http://www.eruditus.name/kopilka.html) – библиотека электронных книг по информатике (дата обращения: 16.11.2018).
- 5. Информационный портал. (Режим доступа): URL: [https://eknigi.org](https://eknigi.org/) «Электронные книги – источник знаний XXI века» (дата обращения: 16.11.2018).

## **3.2.3. Дополнительные источники**

- 1. Михеева Е.В. Информационные технологии в профессиональной деятельности. Технические специальности: учебник для студ. учреждений сред. проф. образования/ Е.В. Михеева, О.И. Титова. – 5-е изд., стер. – М.: Издательский центр «Академия», 2017
- 2. Михеева Е.В. Практикум по информационным технологиям в профессиональной деятельности: учеб. пособие для студ. учреждений сред. проф. образования/ Е.В. Михеева, О.И. Титова. – М.: Издательский центр «Академия», 2017
- 3. Синаторов С.В. Информационные технологии: задачник: учебное пособие/ С.В. Синаторов – 2-е изд., перераб. – М.: КноРус, 2017

#### **4.КОНТРОЛЬ И ОЦЕНКА РЕЗУЛЬТАТОВ ОСВОЕНИЯ ДИСЦИПЛИНЫ**

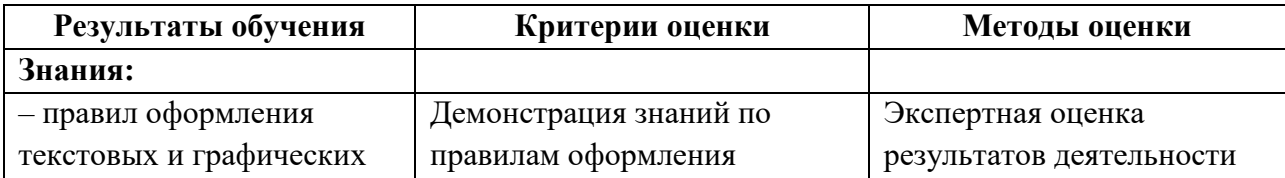

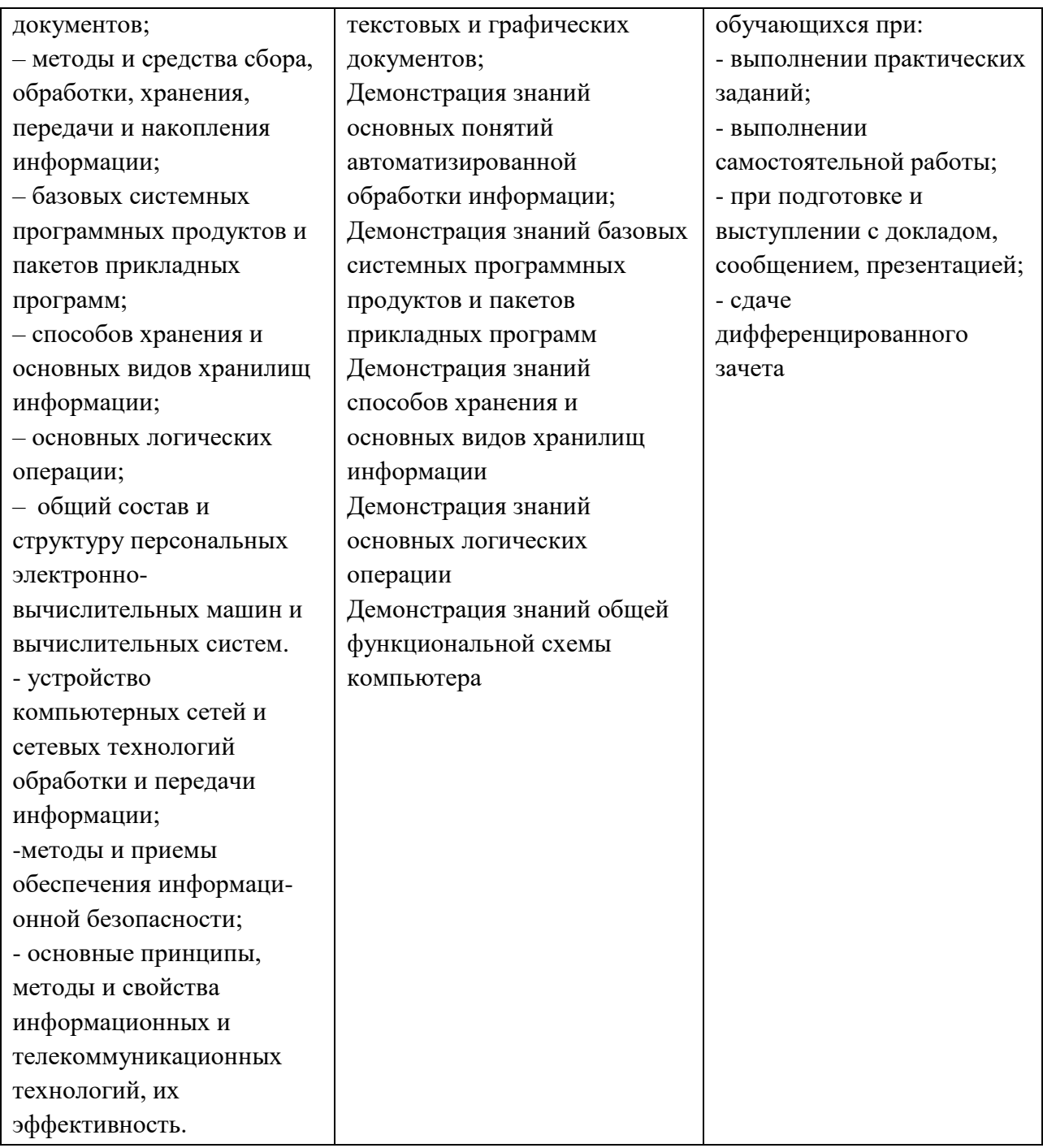